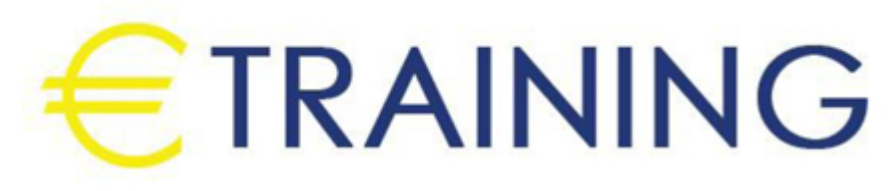

التنبؤ المالي وإعداد الميزانيات والتقارير المالية

21 - 25 أكتوبر 2024 ميلان (ايطاليا)

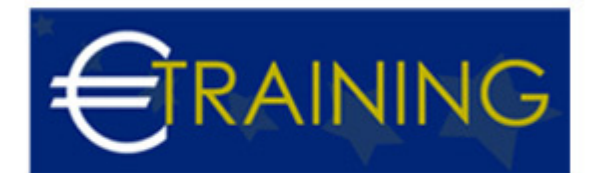

# التنبؤ المالي وإعداد الميزانيات والتقارير المالية

**رمز الدورة:** 359K **تاريخ الإنعقاد:** 21 - 25 أكتوبر 2024 **دولة الإنعقاد:** ميلان (ايطاليا) - **التكلفة:** 5940 **يورو**

# **مقدمة عن البرنامج التدريبي:**

سيناقش البرنامج المهارات الخاصة بالتعامل مع برامج الجداول الإلكترونية "Sheets Spread" مثل برنامج "Excel MS" وبرامج إدارة قواعد البيانات مثل برنامج "MS Access "وكيفية استخدام هذه البرامج في تطوير وتصميم تطبيقات محاسبية إلكترونية، وكذلك إكساب المشاركين المهارات الخاصة بكيفية استخدام هذه البرامج في تحليل البيانات والمعلومات المحاسبية، وتحليل القوائم المالية بهدف تقييم الأداء المالي والإداري للمنشأة، وتوفير المعلومات المالية التي تساعد في اتخاذ القرارات الإدارية، كذلك استخدام هذه البرامج في التخطيط المالي التصميم الموازنات التخطيطية. وسيتناول ايضاً دعم مهارات المشاركين وزيادة معارفهم في كل ما يتعلق في التخطيط والتحليل المالي والموازنات التخطيطية بشقيها التخطيطي والرقابي وتقديم المشورة المهنية المتخصصة التي تساعدهم على فهم وتحليل المشكلات المتصلة بقياس الأداء المحقق وتقييمه لأغراض تجويده وتحسينه.

# **أهداف البرنامج التدريبي:**

# **في نهاية البرنامج سيكون المشاركون قادرين على:**

- استخدام برنامج اكسل في التخطيط المالي.
- تصميم النظم المحاسبية باستخدام برنامج اكسس.
	- تطوير العمل المحاسبي باستخدام الحاسوب.  $\bullet$ 
		- قياس نجاح الادارة المالية.  $\bullet$
- توفير المعلومات المالية التي تساعد في اتخاذ القرارات الإدارية.  $\bullet$
- التخطيط والتحليل المالي والموازنات التخطيطية بشقيها التخطيطي والرقابي.  $\bullet$ 
	- تحليل مراكز القوة ونقاط الضعف في المركز المالي.  $\bullet$
- فهم وتحليل المشكلات المتصلة بقياس الأداء المحقق وتقييمه لأغراض تجويده وتحسينه.
	- تحليل المخاطر من خلال تحليل مختلف المخاطر المالية.  $\bullet$

## **الفئات المستهدفة:**

- المدراء الماليون
	- مدراء التدقيق
- مدراء التخطيط المالي ورؤساء الحسابات
- المراقبون الماليون وغيرهم من المسؤولين بالشؤون المالية
	- المحاسبون وماسكي الدفاتر المحاسبية  $\bullet$
- المدراء ورؤساء الأقسام الماليين الذين يرغبون في زيادة أو تعميق فهمهم بالمفاهيم والأساليب المحاسبية.  $\bullet$
- المدراء ورؤساء الأقسام غير الماليين وغيرهم من الأشخاص الذين يستخدمون المعلومات المالية في اتخاذ القرارات  $\bullet$ أو يقدمون تقارير عن أدائهم للإدارات العليا.

# **محاور البرنامج التدريبي:**

# **الوحدة الأولى:**

#### **مقدمة إلى "M S Excel":**

- مقدمة عن برامج الحاسب الآلي "Software "التي تستخدم في التطبيقات المحاسبية:
	- مقدمة عن برنامج "M S Excel".
	- مقدمة عن برنامج "Access S M".

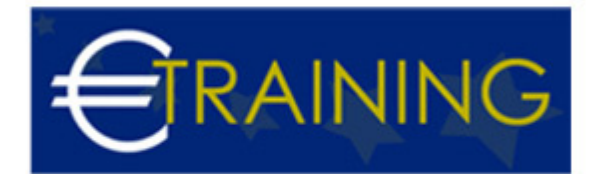

- ∘ البرامج التطبيقية المتخصصة في المحاسبة.
	- استخدام برنامج "M S Excel "في التخطيط المالي:
		- تخطيط التكاليف.
- تحليل التعادل وإعداد خريطة الربحية باستخدام "Chart Wizard".  $\circ$ 
	- التنبؤ والتخطيط المالي باستخدام معالج الحلول "Solver".  $\circ$
- التحليل المالي والمفاضلة بين بدائل القرار باستخدام وحدات السيناريو "Scenarios".

#### **الوحدة الثانية:**

# **العمل المحاسبي والحاسوب:**

- تصميم النظم المحاسبية باستخدام برنامج "M S Access":
	- تحديد أهداف النظام.
	- تحديد العناصر والمكونات الرئيسية للنظام.
- إعداد وتصميم ملفات النظام "System Files".  $\circ$
- تصميم مستندات إدخال البيانات {نماذج الإدخال}.  $\circ$ 
	- تصميم مخرجات النظام تقارير المعلومات.  $\circ$
- الربط بين عناصر النظام باستخدام وحدات الماكرو "Macros "والوحدات النمطية "Modules".
	- تطوير العمل المحاسبي باستخدام الحاسوب {1}:
		- تنفيذ الدورة الكاملة للعمل المحاسبي.
- ورشة عمل: تحليل وتسجيل وتلخيص العمليات المالية وإعداد القوائم المالية الختامية باستخدام الحاسوب.
	- تطوير العمل المحاسبي باستخدام الحاسوب {2}:
	- تدقيق عناصر حسابات النتيجة وبنود قائمة المركز المالي: برنامج المراجعة وجمع أدلة الإثبات.
- ورشة عمل كاملة: استخدام البرامج المهيكلة في مراجعة بنود الإيرادات والمصروفات وبنود الأصول والالتزامات المعدة إلكترونيا.ً
	- تطوير العمل المحاسبي باستخدام الحاسوب {3}:
		- الموازنة التخطيطية ومشاكل إعدادها.
	- مراحل معايير وإجراءات إعداد الموازنة الجارية.
		- تطوير العمل المحاسبي باستخدام الحاسوب {4}:
	- موازنة المشاريع ومهام استطلاع تقييم جدوى الاستثمار.
		- محاسبة الأداء القياس والتقييم والتخطيط للتحسين.  $\circ$
	- ورشة عمل كاملة: استخدام الحاسوب في مجال تحليل ونقد القوائم المالية.
	- ورشة عمل كاملة: استخدام الحاسوب في مجال إعداد وكتابة وعرض التقارير المالية.

#### **الوحدة الثالثة:**

## **مقياس نجاح الإدارة المالية:**

سيناقش معيار قياس كفاءة الإدارة المحترفة لخدمة أهداف الملاك وسوف تركز مكوناتها على كيفية خدمة مصالح الملاك، من خلال مناقشة:

- هدف تعظيم الربح الكلي.
- هدف تعظيم ربح الأسهم.
- هدف تعظيم ثروة الملاك.
- قياس مدى نجاح الإدارة في تعظيم ثروة الملاك.

# **تحليل مراكز القوة ونقاط الضعف في المركز المالي:**

- معدل العائد المتولد عن الاستثمار في الأصول.
- معدل العائد المتولد عن إدارة مصادر التمويل.

#### **الوحدة الرابعة:**

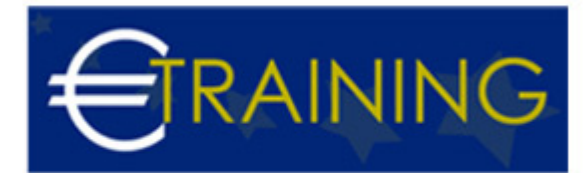

## **تحليل المخاطر من خلال تحليل:**

- مخاطر نقص السيولة اللازمة للوفاء بالالتزامات تجاه مصادر التمويل القصير.
	- مخاطر نقص السيولة اللازمة لتشغيل العمليات.
		- مخاطر الأعمال.
		- المخاطر المالية.

# **التخطيط المالي ماهيته، أهمتيه، أدواته:**

الموازنة التخطيطية الترجمة المالية لأهداف المنشاة خلال فترة مستقبلية مختارة.

## **مدخل إعداد الموازنة:**

مدخل الطاقة المتاحة - لمدخل السوق وكمية الطلب المتوقع - مدخل الربحية.

## **تطبيقات إعداد الموازنة:**

- تحت ظروف اليقين في ظل ظروف الخطر وعدم التأكد.
	- حالة تطبيقية باستخدام نموذج شجرة القرار.

# **الإطار العام للموازنة الجارية الشاملة:**

- ممارسات تطبيقية خاصة في التخطيط المالي.
- تحديد رقم الأعمال المستهدف على السلعة أو الخدمة في ظل {انتظام الطلب موسمية الطلب}.
	- تحديد الاحتياجات من المستلزمات السلعية وإعداد موازنة المشتريات للفترة القادمة.
- تحديد الكمية الاقتصادية للشراء في ضوء الموازنة بين تكاليف الاحتفاظ بالمخزون تكرار عملية الشراء.

#### **الوحدة الخامسة:**

## **ممارسات تطبيقية خاصة في التخطيط المالي:**

- إعداد الموازنات النقدية وتخطيط مواقف السيولة واليسر المالي.
	- المفاضلة بين البدائل في مجال رسم السياسات:
- اعتماداً على التحليل التفاضلي لموقف كل بديل "Differential Analysis".
	- اعتماداً على تحليل التعادل ودراسة هامش المساهمة.
	- اعتماداً على تحليل التماثل في حالة تكلفة الخدمات الحكومية والعامة.

## **استطلاع وتقييم الجدوى لأغراض الجدوى في لإعداد موازنة المشاريع:**

- استطلاع جدوى المشروع الاستثماري الجدوى القانونية والتنظيمية.
	- الجدوى التسويقية الجدوى الفنية والهندسية الجدوى البيئية.

## **الوجه الرقابي للموازنة:**

- قياس الأداء الفعلي وتحديد حجم الانحراف.
- تحليل الانحرافات وقياس مساهمة العناصر والمسؤولين في تكوين الحجم الإجمالي لفجوة الأداء.
	- انحراف الكمية وانحراف السعر انحراف المزج وانحراف الاستخدام.  $\bullet$ 
		- التقرير عن فعالية العائد عن الإنفاق في الوحدات وغير الهادفة للربح.
			- إعداد تقارير الأداء لأغراض محاسبة المسؤولية.